# Pénzügyi modellek alkalmazásai: Pénzügyi matematika és R

### Gáll József Debreceni Egyetem, Közgazdaság- és Gazdaságtudományi Kar Közgazdaságtudományi Doktori Iskola

Debrecen, 2011

Gáll József Debreceni Egyetem, Közgazdaság- és Gazdaságtudo Pénzügyi modellek alkalmazásai: Pénzügyi matematika és R

 $\Omega$ 

<span id="page-0-0"></span>イロト イ団ト イラト イラト

Pénzügyi csomagok

Könyvek, webes források

### Néhány csomag, példák [fPortfolio](#page-12-0)  $VaR, +$ [fBonds](#page-21-0) [fOptions](#page-22-0)

 $\leftarrow$   $\Box$ **100mm** 

- 4 周 8 3 4 周 8

 $2Q$ 

后

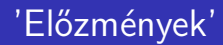

Jeszenszky Péter: R előadások, MAT Őszi Iskola, 2009 http://www.inf.unideb.hu/˜jeszy/R/index.html

4 0 1

<span id="page-2-0"></span>- 4 FB +

メミメ メミメ

# R project

### $http://cran.at.r-project.org/$ **CRAN Task Views**

- $\blacktriangleright$  Finance: Empirical Finance,
- Econometrics: Computational Econometrics,
- TimeSeries: Time Series Analysis,
- $\triangleright$  Multivariate: Multivariate Statistics.
- Distributions: Probability Distributions,
- Optimization: Optimization and Mathematical Programming.

4 A F

**Alban Alba** 

### Installálás

```
install.packages("ctv")
library("ctv")
install.views("Finance")
update.views("Finance")
```
 $4.17 \pm 1.0$ 

A

后  $\sim$  $\leftarrow$   $\equiv$ 

### CRAN Task Views: Finance

- ▶ Finance (fOptions, fAsianOptions, fAssets, fBasics, fBonds, fExtremes, stb),
- $\triangleright$  Risk management (VaR, CreditMetrics),
- $\triangleright$  Standard regression models,
- $\blacktriangleright$  Time series.

4 0 1  $\leftarrow$   $\leftarrow$  <span id="page-5-0"></span>∢ 重 ≯ i al T≣ira

### CRAN Task Views: Finance, csomagok

actuar, ArDec, backtest, bayesGARCH, BLCOP, CADFtest, car, ccgarch, ChainLadder, copula, CreditMetrics, data.table, dlm, dse, dyn, dynamo, dynlm, evd, evdbayes, evir, extRemes, fame, fArma, fAsianOptions, fAssets, fBasics, fBonds, fCopulae, fEcofin, fExoticOptions, fExtremes, fgac, fGarch, fImport, financial, fMultivar, fNonlinear, fOptions, forecasting, fPortfolio, fracdiff, FracSim, fractal, fRegression, fTrading, fUnitRoots, fUtilities, ghyp, gogarch, fBrokers, ismev, its,lmtest, longmemo, MSBVAR, MSVAR, mvtnorm, opentick, PerformanceAnalytics, portfolio, portfolioSim, POT, QRMlib, quantmod, RBloomberg, Rcmdr, realized, RQuantLib, rwt, sandwich, sde, strucchange, tawny, termstrc, timeDate, timeSeries, timsac, tis, tradeCosts, TSdbi, tsDyn, tseries, tseriesChaos, tsfa, TTR, urca, uroot, VaR, vars, vrtest, wavelets, waveslim, wavethresh, xts, [Ze](#page-5-0)l[ig](#page-7-0)[,](#page-5-0) [zo](#page-6-0)[o](#page-7-0)

<span id="page-6-0"></span> $\Omega$   $\Omega$ 

## **RMetrics**

- $\triangleright$  http://www.rmetrics.org/
- Time Series Econometrics, Hypothesis Testing, GARCH Modelling and Volatility Forecasting, Extreme Value Theory & Copulae, Pricing of Derivatives, Portfolio Analysis, Design and Optimization.
- ▶ Diethelm Würtz, Yohan Chalabi, William Chen, Andrew Ellis: Portfolio Optimization with R/Rmetrics, Rmetrics eBooks 2009, Finance Online Publishing, Zurich

<span id="page-7-0"></span>イロメ イタメ イラメ イラメ

### Webes források. I

Lei Jin: R Code and examples for David Ruppert 's book: Statistics and Finance: An Introduction.

http://www.stat.tamu.edu/~ljin/Finance/stat689-R.htm

Chapter 2: Probability and Statistical Models

Chapter 3: Returns

Chapter 4: Time Series

Chapter 5: Portfolio Theory

Chapter 7: The Capital Asset Pricing Model

Chapter 8: Option Pricing

Chapter 9: Fixed Income Securities

Chapter 10: Resampling

Chapter 12: GARCH Models

<span id="page-8-0"></span>←ロメ イ母メ イヨメ イヨメ

 $\Omega$ 

## Webes források. II

- $\triangleright$  Jeszenszky, P (Debreceni Egyetem): jegyzetek, példák, linkek, stb, http://www.inf.unideb.hu/˜jeszy/R/index.html,
- $\triangleright$  Solymosi, N.:  $\lt$ -...erre, erre...! (Bevezetés az R-nyelv és környezet használatába), http://cran.r-project.org/doc/contrib/Solymosi-Rjegyzet.pdf,
- $\triangleright$  Münnich, Á, Nagy, Á és Abari, K (Debreceni Egyetem): Többváltozós statisztika pszichológus hallgatók számára http://psycho.unideb.hu/statisztika/index2.html,

<span id="page-9-0"></span>イロメ イ押 トラ チャラ モトリ

### Books on R by R Core Team members, I

- John M. Chambers (2008), Software for Data Analysis: Programming with R. Springer, New York, http://stat.stanford.edu/~jmc4/Rbook/.
- ▶ Peter Dalgaard (2008), Introductory Statistics with R, 2nd edition. Springer, http://www.biostat.ku.dk/~pd/ISwR.html.
- $\triangleright$  Robert Gentleman (2008), R Programming for Bioinformatics. Chapman & Hall/CRC, Boca Raton, FL, http://www.bioconductor.org/pub/RBioinf/.
- Stefano M. lacus (2008), Simulation and Inference for Stochastic Differential Equations: With R Examples. Springer. New York
- ▶ Deepayan Sarkar (2007), Lattice: Multivariate Data Visualization with R. Springer, New York.  $\Box$  >  $\rightarrow$   $\Box$   $\Box$   $\rightarrow$   $\rightarrow$   $\Box$   $\rightarrow$

 $\Omega$ 

### Books on R by R Core Team members. II

- ▶ W. John Braun and Duncan J. Murdoch (2007), A First Course in Statistical Programming with R. Cambridge University Press, Cambridge.
- ▶ P. Murrell (2005), R Graphics, Chapman & Hall/CRC, http://www.stat.auckland.ac.nz/˜paul/RGraphics/rgraphics.html.
- ▶ William N. Venables and Brian D. Ripley (2002), Modern Applied Statistics with S (4th edition). Springer, http://www.stats.ox.ac.uk/pub/MASS4/.
- ▶ Jose C. Pinheiro and Douglas M. Bates (2000), Mixed-Effects Models in S and S-Plus. Springer.

イロメ マ桐 メラミシ マラメ

#### [fPortfolio](#page-12-0)  $VaR. +$

[fBonds](#page-21-0) [fOptions](#page-22-0)

# fPortfolio

- $\blacktriangleright$  mean-variance (Markowitz) elmélet,
- $\blacktriangleright$  mean–VaR/CVaR portfoliók,
- $\blacktriangleright$  egyéb változatok, feltételek.

<span id="page-12-0"></span>- 4 周 8 3 4 周 8

**∢ ロ ▶ ∢ 伊 ▶** 

 $2Q$ 

后

[fPortfolio](#page-12-0)  $VaR. +$ [fBonds](#page-21-0) [fOptions](#page-22-0)

### Példa: portfolio frontier 1

 $Frontier = portfolioFrontier(Data)$ frontierPlot(Frontier, ...)

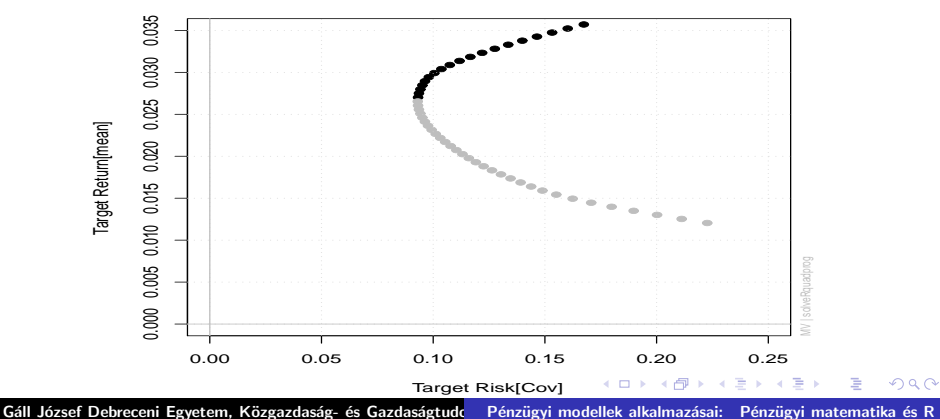

**Efficient Frontier**

[fPortfolio](#page-12-0)  $VaR. +$ [fBonds](#page-21-0) [fOptions](#page-22-0)

## Példa: portfolio frontier 2

minvariancePoints(Frontier, ...)

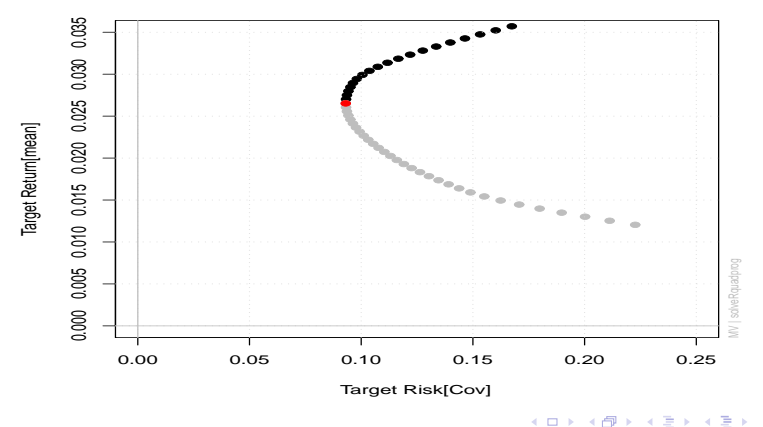

**Efficient Frontier**

Gáll József Debreceni Egyetem, Közgazdaság- és Gazdaságtudo Pénzügyi modellek alkalmazásai: Pénzügyi matematika és R

 $2Q$ 

€

[fPortfolio](#page-12-0)  $VaR. +$ [fBonds](#page-21-0) [fOptions](#page-22-0)

### Példa: portfolio frontier 3

tangencyPoints(Frontier, ...)

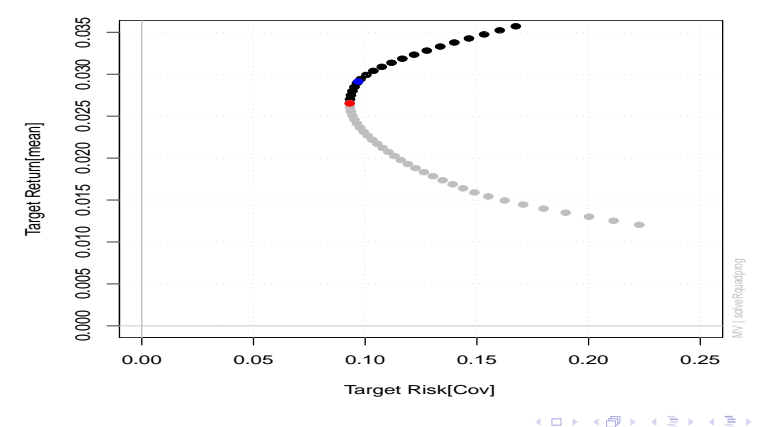

**Efficient Frontier**

Gáll József Debreceni Egyetem, Közgazdaság- és Gazdaságtudo Pénzügyi modellek alkalmazásai: Pénzügyi matematika és R

 $2Q$ 

≣

[fPortfolio](#page-12-0)  $VaR. +$ [fBonds](#page-21-0) [fOptions](#page-22-0)

### Példa: portfolio frontier 4

tangencyLines(Frontier, ...)

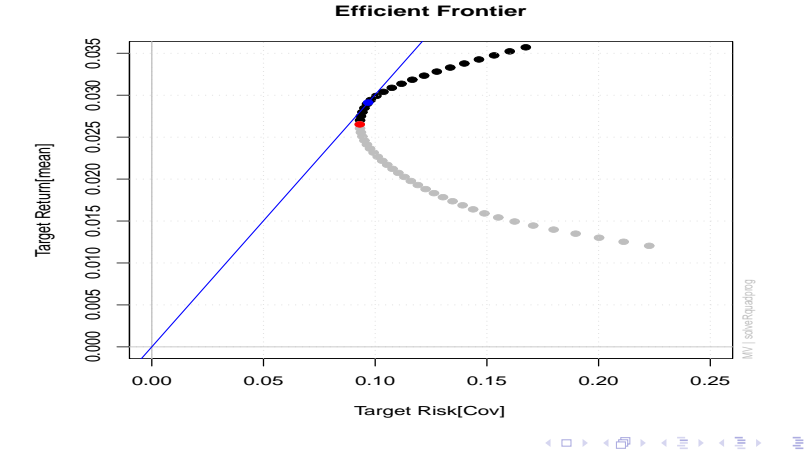

Gáll József Debreceni Egyetem, Közgazdaság- és Gazdaságtudo Pénzügyi modellek alkalmazásai: Pénzügyi matematika és R

[fPortfolio](#page-12-0)  $VaR. +$ [fBonds](#page-21-0) [fOptions](#page-22-0)

## Példa: portfolio frontier 5

singleAssetPoints(Frontier, ...)

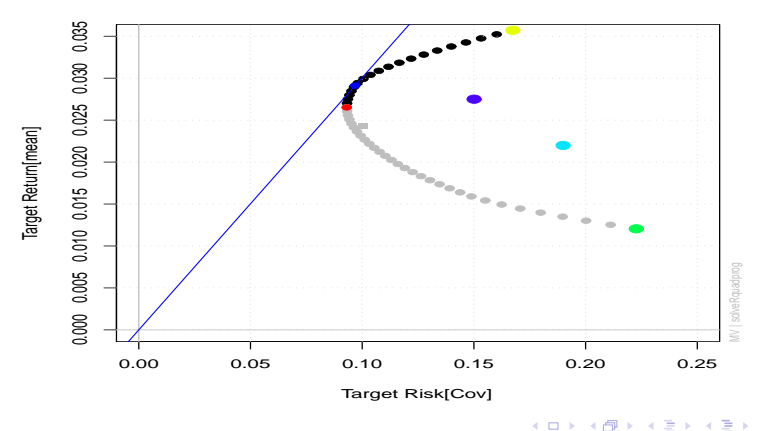

**Efficient Frontier**

Gáll József Debreceni Egyetem, Közgazdaság- és Gazdaságtudo Pénzügyi modellek alkalmazásai: Pénzügyi matematika és R

重

[fPortfolio](#page-12-0)  $VaR. +$ [fBonds](#page-21-0) [fOptions](#page-22-0)

## Példa: portfolio frontier 6

twoAssetsLines(Frontier, ...)

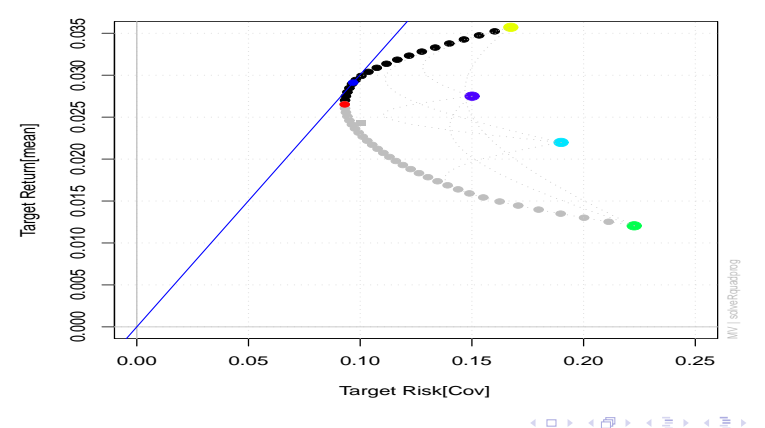

**Efficient Frontier**

Gáll József Debreceni Egyetem, Közgazdaság- és Gazdaságtudo Pénzügyi modellek alkalmazásai: Pénzügyi matematika és R

重

[fPortfolio](#page-12-0)  $VaR +$ [fBonds](#page-21-0) [fOptions](#page-22-0)

# Megjegyzés: paraméterek

- $\triangleright$  setWeights(spec), setTargetReturn(spec), setTargetRisk(spec), setRiskFreeRate(spec), setNFrontierPoints(spec), setStatus(spec),
- ▶ setSolver(spec), setObjective(spec), setTrace(spec) setType(spec), setOptimize(spec), setEstimator(spec), setTailRisk(spec), setParams(spec), setAlpha(spec)

イロメ イタメ イラメ イラメ

[fPortfolio](#page-12-0) Va $R_{+}$ [fBonds](#page-21-0) [fOptions](#page-22-0)

- $\triangleright$  VaR.norm (VaR-ban): Value at Risk, lognormális közelítés,
- ► VaR.gpd (VaR-ban): Value at Risk, általánosított Pareto eloszlás (likelihood illesztés),
- $\triangleright$  továbbá ValueAtRisk: fExtremes-ben, szintén VaR és CVaR,
- $\triangleright$  és egyéb eloszlások, csomagok.

<span id="page-20-0"></span>イロメ イ母メ イヨメ イヨメ

Pénzügyi csomagok Könyvek, webes források<br><mark>Néhány csomag, példák</mark>

[fPortfolio](#page-12-0)  $VaR. +$ [fBonds](#page-21-0) [fOptions](#page-22-0)

## fBonds

- ▶ TermStructure.
- ▶ NelsonSiegel,
- ▶ Svensson.

<span id="page-21-0"></span> $4$  ロ )  $4$  何 )  $4$  글 )  $4$  글 )

重

 $299$ 

fPortfolio  $VaR +$ fBonds fOptions

- ▶ fOptions: bináris fák, Black-Scholes, Görögök.
- ▶ fAsianOptions, fExoticOptions: útfüggő opciók (barrier, binary, lookback, multiple asset, currency/translated,
- ► fAsianOptions: segédfv-ek.

<span id="page-22-0"></span>イロメ イ母メ イヨメ イヨメ

[fPortfolio](#page-12-0)  $VaR. +$ [fBonds](#page-21-0) [fOptions](#page-22-0)

# Példa: Binomiális (CRR) modell, library(fOptions)

 $CRRTree = BinomialTreeOption(TypeFlag = "pa", \dots)$ BinomialTreePlot(CRRTree, ... )

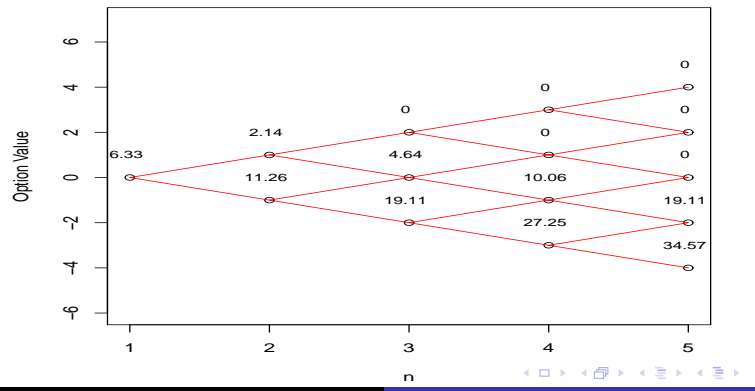

**Option Tree**

Gáll József Debreceni Egyetem, Közgazdaság- és Gazdaságtudo Pénzügyi modellek alkalmazásai: Pénzügyi matematika és R

 $2Q$ 

Ξ

Pénzügyi csomagok Könyvek, webes források<br><mark>Néhány csomag, példák</mark>

[fPortfolio](#page-12-0)  $VaR. +$ [fBonds](#page-21-0) [fOptions](#page-22-0)

# Példa: CRR konvergencia (Eu put)

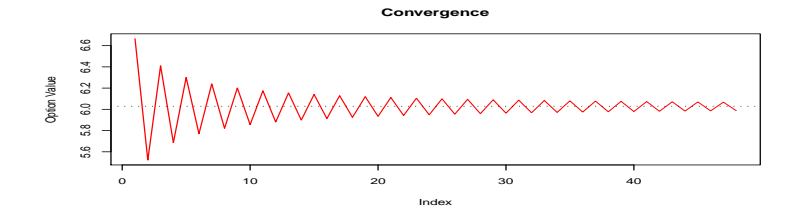

Gáll József Debreceni Egyetem, Közgazdaság- és Gazdaságtudo Pénzügyi modellek alkalmazásai: Pénzügyi matematika és R

<span id="page-24-0"></span> $\leftarrow$   $\Box$  $\rightarrow$   $\oplus$   $\rightarrow$ → 重  $\mathbf{y}$ → 重  $2Q$ 

**B** ≣